# **pyfva Documentation**

*Release 0.0.3-alpha*

**Luis Zárate Montero**

**Dec 12, 2022**

## Contents:

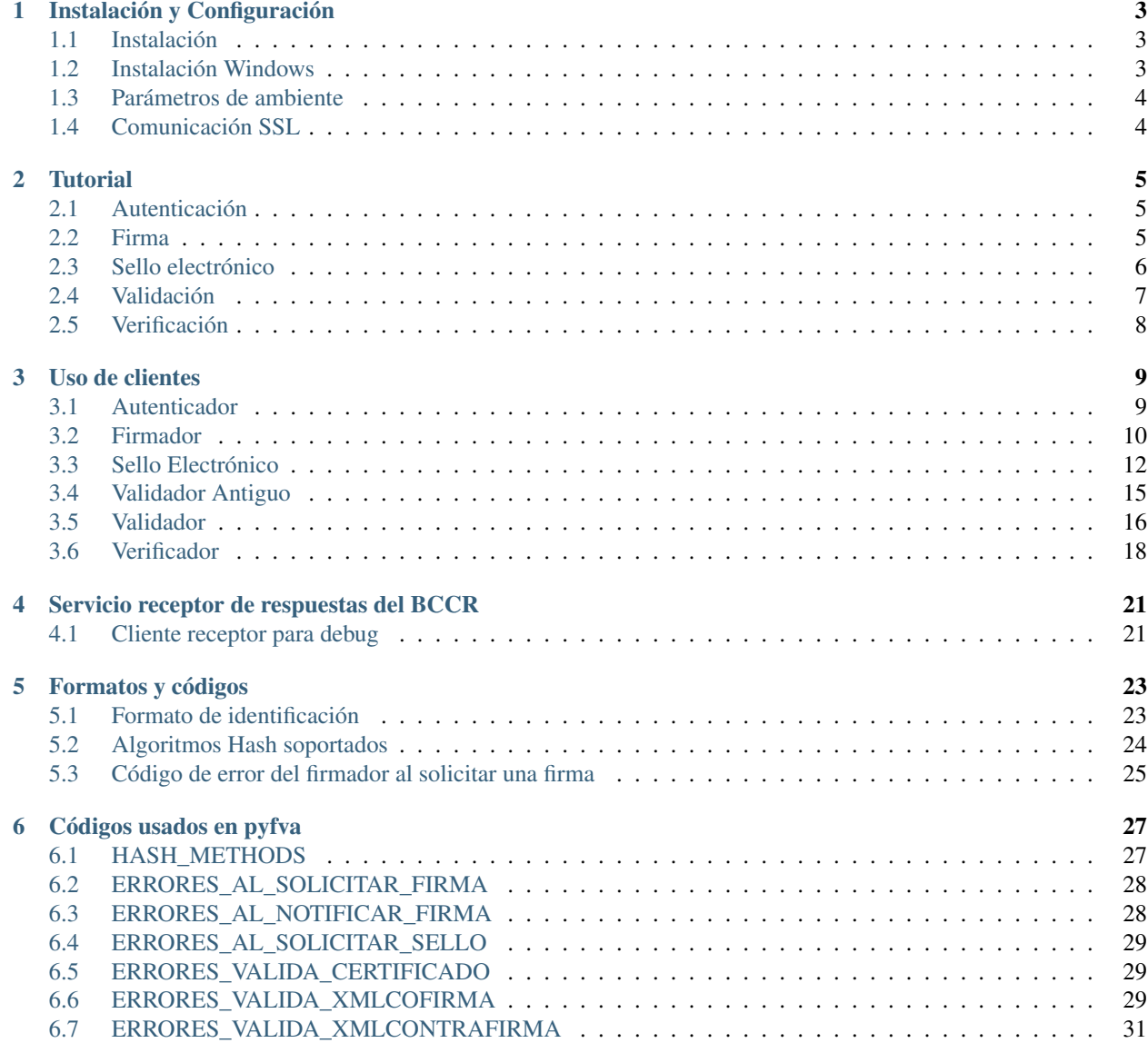

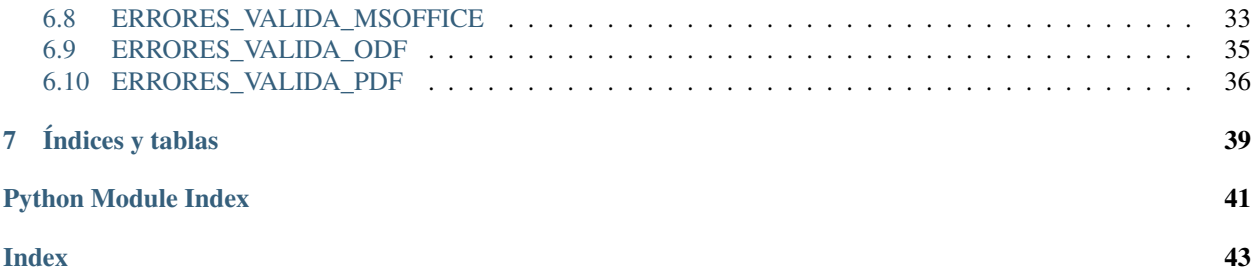

Note: This repository is for Costa Rican citizen so this documentation is in spanish. Also we code and test in Debian/Linux.

Pyfva es una biblioteca en python de interacción entre cualquier institución y los servicios de Firma, validación y autenticación del Banco Central de Costa Rica, pretende ser una herramienta que simplifique la comunicación, abstrayendo todo el protocolo SOAP y creando una interfaz común.

# CHAPTER<sup>1</sup>

## Instalación y Configuración

## <span id="page-6-1"></span><span id="page-6-0"></span>**1.1 Instalación**

Note: Solo ha sido probado en python 3 en Debian 10 y Centos 7.5 con python3.6 .

Instale mediante pypi

pip install pyfva

o usando el repositorio

pip install -e "git+https://github.com/solvo/pyfva.git#egg=pyfva"

## <span id="page-6-2"></span>**1.2 Instalación Windows**

Pyfva se desarrolla y prueba en Linux por lo que se recomienda encarecidamente usarlo, aún así debería ser compatible con Windows.

Los siguientes pasos corresponden a como lograrlo instalar

- Instale python 3 desde [https://www.python.org/downloads/,](https://www.python.org/downloads/) (versión usada 3.5.3)
- Instale git descargandolo desde <https://git-scm.com/download/win>

Es recomendable usar la terminal provista por git

• pip install pyfva

## <span id="page-7-0"></span>**1.3 Parámetros de ambiente**

Los siguientes parámetros pueden ser modificados usando variables de entorno o variables en django settings.

Los valores por defecto son:

- FVA\_HOST = ["http://bccr.fva.cr/"](http://bccr.fva.cr/)
- STUB\_SCHEME = 'http'
- STUB\_HOST = "localhost:8001"
- RECEPTOR HOST = ['http://bccr.fva.cr/'](http://bccr.fva.cr/)
- DEFAULT\_BUSSINESS = 1
- DEFAULT\_ENTITY = 1
- RECEPTOR\_CLIENT = 'pyfva.receptor.client'
- FVA\_TESTURLS = ''

Para usarse en una consola en linux use por ejemplo:

export STUB\_HOST="localhost:8000"

y luego ejecute el programa que hace uso de pyfva.

En el caso de utilizar el entorno de pruebas se requiere especificar true, la no existencia de la variable representa, el uso de las URL para producción.

export FVA\_TESTURLS="true"

Note: No usar FVA\_TESTURLS="true" cuando se use con el simulador, ya que este de momento no soporta las rutas de prueba.

En caso de usarse en conjunto con django puede agregar los parámetros en settings.py y serán cargados automáticamente.

Note: Las variables de entorno tiene prioridad con respecto a las variables en settings de django

## <span id="page-7-1"></span>**1.4 Comunicación SSL**

Para entablar comunicación entre la entidad y el BCCR se requiere autenticación mutua, para esto debe indicar a nivel de entorno que las rutas de los certificados a utilizar.

```
export REQUESTS_CA_PATH=ca_nacional_de_CR.pem
export REQUESTS_CERT_PATH=bccr_agent.pem
export REQUESTS_KEY_PATH=bccr_agent_key.pem
```
Por limitaciones de *requests* la llave privada debe estar en plano, por lo que se recomienda proteger especialmente ese archivo contra accesos indebidos.

# CHAPTER 2

**Tutorial** 

<span id="page-8-0"></span>Este tutorial muestra cómo utilizar los clientes de FVA, sin entrar en detalles de muchos de los parámetros existentes, para saber con mayor detalle el funcionamiento del programa revisa *[Uso de clientes](#page-12-0)*.

Note: Recuerde la política del banco es *no nos llame, nosotros lo llamamos*, por lo que muchos de los resultados obtenidos son estados de la transacción y no corresponden al resultado del proceso completo.

### <span id="page-8-1"></span>**2.1 Autenticación**

Para solicitar a un suscriptor autenticación se debe usar el cliente ClienteAutenticador, por ejemplo

```
from pyfva.clientes.autenticador import ClienteAutenticador
import warnings
authclient = ClienteAutenticador(1,1) # negocio, entidad
if authclient.validar_servicio():
   data = authclient.solicitar_autenticacion('08-0888-0888', id_funcionalidad=-1)
else:
    warnings.warn("Autenticación BCCR No disponible", RuntimeWarning)
    data = authclient.DEFAULT_ERROR
```
El formato de la identificación debe respetar los formatos de codificación del BCCR para *[Persona Física Nacional](#page-26-2) [\(Cédula de Identidad\)](#page-26-2)*.

### <span id="page-8-2"></span>**2.2 Firma**

De momento se puede firmar documentos en los formatos con un tamaño menor a 20 MB(20480 Kb).

• XML (cofirma y contrafirma)

- Open Document Format (.odt, .ods y .odp)
- Microsoft Office (.docx, .xlsx y .pptx)
- Portable Document Format (pdf)

Para ello debe utilizar el ClienteFirmador, por ejemplo:

```
from pyfva.clientes.firmador import ClienteFirmador
import warnings
signclient = ClienteFirmador(
   negocio=1,
   entidad=1,
)
if signclient.validar_servicio():
   data = signclient.firme(
        '08-0888-0888',
        """PG1vdmllPgogIDx0...CjwvbW92aWU+Cg==""",
        "xml_cofirma", # xml_cofirma, xml_contrafirma, odf, msoffice, pdf
        algoritmo_hash='Sha512', # Sha256, Sha384, Sha512
        hash_doc="""637a7d07c5dbee59695aafbd3933b...bd3933b""",
        resumen="este es un mensaje amigable sobre el documento",
        id_funcionalidad=-1)
else:
   warnings.warn("Firmador BCCR No disponible", RuntimeWarning)
   data = signclient.DEFAULT_ERROR
```
El formato de la identificación debe respetar los formatos de codificación del BCCR para *[Persona Física Nacional](#page-26-2) [\(Cédula de Identidad\)](#page-26-2)*.

### <span id="page-9-0"></span>**2.3 Sello electrónico**

De momento se puede firmar documentos con sello electrónico los formatos con un tamaño menor a 20 MB(20480 Kb).

- XML (cofirma y contrafirma)
- Open Document Format (.odt, .ods y .odp)
- Microsoft Office (.docx, .xlsx y .pptx)
- Portable Document Format (pdf)

Para ello debe utilizar el ClienteSellador, por ejemplo:

```
from pyfva.clientes.sellador import ClienteSellador
import warnings
stampclient = ClienteSellador(
   negocio=1,
   entidad=1,
)
if stampclient.validar_servicio():
   data = stampclient.firme(
        """PG1vdmllPgogIDx0...CjwvbW92aWU+Cg==""",
        "xml_cofirma", # xml_cofirma, xml_contrafirma, odf, msoffice, pdf
```
(continues on next page)

(continued from previous page)

```
algoritmo_hash='Sha512', # Sha256, Sha384, Sha512hash_doc="""637a7d07c5dbee59695aafbd3933b...bd3933b""",
        id_funcionalidad=-1)
else:
    warnings.warn("Firmador BCCR No disponible", RuntimeWarning)
    data = stampclient.DEFAULT_ERROR
```
El documento firmado es retornado por la función immediatamente, a diferencia de la firma de personas.

## <span id="page-10-0"></span>**2.4 Validación**

Para validar los certificados de autenticación y los documentos firmados debe utilizar el ClienteValidador de la siguiente forma:

Al Validar un certificado use lo siguiente:

```
from pyfva.clientes.validador import ClienteValidador
import warnings
clientvalida = ClienteValidador()
if clientvalida.validar_servicio('certificado'):
   data = clientvalida.validar_certificado_autenticacion(
        """PG1vdmllPgogIDx...2aWU+Cg==""")
else:
   warnings.warn(
        "Validar certificado BCCR No disponible", RuntimeWarning)
    data = client.DEFAULT_CERTIFICATE_ERROR
```
Al validar un documento XML use lo siguiente:

```
from pyfva.clientes.validador import ClienteValidador
import warnings
client = ClienteValidador()
if client.validar_servicio('documento'):
   data = client.validar_documento(
        """DG2vdmllPgogIDx...2bWU++g==""", 'cofirma')
else:
   warnings.warn(
        "Validar documento BCCR No disponible", RuntimeWarning)
    data = client.DEFAULT_DOCUMENT_ERROR
```
Note: Los posibles valores del segundo parámetro indican el tipo de documento, los valores son *cofirma*, *contrafirma*, *msoffice*, *odf*, *pdf*.

## <span id="page-11-0"></span>**2.5 Verificación**

La política "No nos llame, nosotros lo llamamos", genera que cuando se hace una firma o una autenticación exista un lapso de tiempo (mientras el usuario firma) en el que la aplicación no sabe si la operación de firma se hizo correctamente o no, para saber durante ese lapso si el usuario está firmando o ya completó su firma se usa el ClienteVerificador, por ejemplo

```
from pyfva.clientes.verificador import ClienteVerificador
import warnings
client = ClienteVerificador()
if client.validar_servicio():
   data = client.existe_solicitud_de_firma_completa('08-0888-0888')
else:
   warnings.warn(
    "Verificar firma completa BCCR No disponible",
   RuntimeWarning)
   data = client.DEFAULT_ERROR
```
# CHAPTER 3

## Uso de clientes

### <span id="page-12-2"></span><span id="page-12-1"></span><span id="page-12-0"></span>**3.1 Autenticador**

Permite la autenticación de personas usando la identificación

```
class pyfva.clientes.autenticador.ClienteAutenticador(negocio=1, entidad=1,
                                                         time_manager=None)
```
Permite autenticar una persona utilizando los servicios del BCCR

Note: Recuerde la política del banco es *no nos llame, nosotros lo llamamos*

#### Parameters

- **negocio** número de identificación del negocio (provisto por el BCCR)
- **entidad** número de identificación de la entidad (provisto por el BCCR)

```
DEFAULT_ERROR = {'codigo_error': 1, 'codigo_verificacion': 'N/D', 'id_solicitud': 0
```
#### **get\_now**()

**solicitar\_autenticacion**(*identificacion*, *id\_funcionalidad=-1*)

Solicita al BCCR la autenticación de la identificacion, recuerde, la política del BCCR es: *no nos llame, nosotros lo llamamos*, por lo que los valores devueltos corresponden al estado de la petición y no al resultado de la firma

#### Parameters

- **identificacion** número de identificación de la persona ver [Formato identificacion.](formatos.html#formato-de-identificacion)
- **id\_funcionalidad** Identificación de la funcionalidad del programa externo, se usa para dar seguimiento a la operación, \* No obligatorio

Retorna una diccionario con los siguientes elementos, en caso de error retorna **DEFAULT\_ERROR**.

#### <span id="page-13-1"></span>Returns

codigo\_error: Número con el código de error 0 es éxito

texto\_codigo\_error: Descripción del error

codigo\_verificacion: str con el código de verificación de la trasacción, se muestra al usuario

tiempo maximo: Tiempo máximo de duración de la solicitud en segundos

id solicitud: Número de identificación de la solicitud

#### **validar\_servicio**()

Valida si el servicio está disponible.

Returns True si lo está o False si ocurrió algún error contactando al BCCR o el servicio no está disponible

#### **extrae\_resultado**(*solicitud*, *resultado*)

Convierte la infromación obtenida del servicio SOAP a python

#### Parameters

- **solicitud** Objeto de solicitud del tipo *pyfva.soap.autenticador.SolicitudDeAutenticacion*
- **resultado** Objeto de respuesta del tipo *pyfva.soap.autenticador.RecibaLaSolicitudDeAutenticacionResult*

*time\_manager=None*)

Retorna una diccionario con los siguientes elementos, en caso de error retorna DEFAULT\_ERROR.

#### Returns

codigo\_error: Número con el código de error 0 es éxito

texto\_codigo\_error: Descripción del error

codigo\_verificacion: str con el código de verificación de la trasacción

tiempo\_maximo: Tiempo máximo de duración de la solicitud en segundos

id solicitud: Número de identificación de la solicitud

### <span id="page-13-0"></span>**3.2 Firmador**

Permite firmar documentos en formato xml, odf y Microsoft office usando los servicios del BCCR

```
class pyfva.clientes.firmador.ClienteFirmador(negocio=1, entidad=1,
```
Permite firmar un documento utilizando los servicios del BCCR.

Los documentos que se pueden firmar son:

- XML: con cofirma y contrafirma
- MSOffice: .docx, .xlsx y .pptx
- ODF: .odt, .ods y .odp
- PDF: .pdf

Note: Recuerde la política del banco es *no nos llame, nosotros lo llamamos*

#### Parameters

- <span id="page-14-0"></span>• **negocio** – número de identificación del negocio (provisto por el BCCR)
- **entidad** número de identificación de la entidad (provisto por el BCCR)

DEFAULT\_ERROR = {'codigo\_error': 1, 'codigo\_verificacion': 'N/D', 'id\_solicitud': 0

**get\_now**()

**firme**(*identidad*, *documento*, *formato*, *algoritmo\_hash='Sha512'*, *hash\_doc=None*, *resumen="*, *id\_funcionalidad=-1*, *lugar=None*, *razon=None*)

Firma cualquier documento enviado distinguiendo por el parámtetro formato cual método de firma llamar

#### Parameters

- **identidad** Identidad del suscriptor a firmar
- **documento** Documento a firmar en base64
- **formato** Formato del documento, puede ser *xml\_cofirma*, *xml\_contrafirma*, *odf*, *msoffice*, *pdf*
- **algoritmo\_hash** Algoritmo utilizado para calcular el hash\_doc, puede ser *sha256*, *sha384*, *sha512*
- **hash\_doc** hash del documento aplicando el algoritmo hash
- **resumen** Información resumida para mostar al suscriptor que describe el documento
- **id\_funcionalidad** Identificación de la funcionalidad del programa externo, se usa para dar seguimiento a la operación, \* No obligatorio
- **lugar** Lugar donde se realizó la firma (solo PDF)
- **razon** Razon de firma para PDF (solo PDF)

Retorna una diccionario con los siguientes elementos, en caso de error retorna DEFAULT\_ERROR.

#### Returns

codigo\_error: Número con el código de error 1 es éxito

texto\_codigo\_error: Descripción del error

codigo\_verificacion: str con el código de verificación de la trasacción, se muestra al usuario

tiempo\_maximo: Tiempo máximo de duración de la solicitud en segundos

id solicitud: Número de identificación de la solicitud

**firme\_xml**(*identidad*, *documento*, *algoritmo\_hash='Sha512'*, *hash\_doc=None*, *resumen="*, *id\_funcionalidad=-1*, *\_type='cofirma'*) Firma un documento XML,

Note: Los parámetros exceptuando formato (no existe en este método) son idénticos que los de firme, además los resultados retornados son también idénticos.

**firme\_odf**(*identidad*, *documento*, *algoritmo\_hash='Sha512'*, *hash\_doc=None*, *resumen="*, *id\_funcionalidad=-1*) Firma un documento del tipo ODF.

Note: Los parámetros exceptuando formato (no existe en este método) son idénticos que los de firme, además los resultados retornados son también idénticos.

<span id="page-15-1"></span>**firme\_msoffice**(*identidad*, *documento*, *algoritmo\_hash='Sha512'*, *hash\_doc=None*, *resumen="*, *id\_funcionalidad=-1*) Firma un documento del tipo Microsoft office.

Note: Los parámetros exceptuando formato (no existe en este método) son idénticos que los de firme, además los resultados retornados son también idénticos.

**firme\_pdf**(*identidad*, *documento*, *algoritmo\_hash='Sha512'*, *hash\_doc=None*, *resumen="*, *id\_funcionalidad=-1*, *lugar=None*, *razon=None*) Firma un documento del tipo PDF.

Note: Los parámetros exceptuando formato (no existe en este método) son idénticos que los de firme, además los resultados retornados son también idénticos.

#### **suscriptor\_conectado**(*identificacion*)

Verifica si un suscriptor está conectado.

Parameters **identificacion** – Identificación del suscriptor

Returns True si la tarjeta del suscriptor está conectada, False si no lo está.

#### **validar\_servicio**()

Verifica si el servicio está disponible

Returns True si el servicio está disponible, False si no lo está.

#### **extrae\_resultado**(*solicitud*, *resultado*)

Convierte la infromación obtenida del servicio SOAP a python

#### Parameters

- **solicitud** Objeto de solicitud del tipo *pyfva.soap.firmador.SolicitudDeFirma*
- **resultado** Objeto de respuesta del tipo *pyfva.soap.firmador.RecibaLaSolicitudDeFirmaXmlEnvelopedCoFir.*

Retorna una diccionario con los siguientes elementos, en caso de error retorna DEFAULT\_ERROR.

#### Returns

codigo\_error: Número con el código de error 0 es éxito

texto\_codigo\_error: Descripción del error

codigo\_verificacion: str con el código de verificación de la trasacción

tiempo\_maximo: Tiempo máximo de duración de la solicitud en segundos

id solicitud: Número de identificación de la solicitud

### <span id="page-15-0"></span>**3.3 Sello Electrónico**

Permite firmar documentos con sello electrónico en formato xml, odf y Microsoft office usando los servicios del BCCR

**class** pyfva.clientes.sellador.**ClienteSellador**(*negocio=1*, *entidad=1*, *time\_manager=None*)

Permite firmar con sello electrónico un documento utilizando los servicios del BCCR.

Los documentos que se pueden firmar son:

- <span id="page-16-0"></span>• XML: con cofirma y contrafirma
- MSOffice: .docx, .xlsx y .pptx
- ODF: .odt, .ods y .odp
- PDF: .pdf

Note: El número de entidad no se usa en sello electrónico

#### **Parameters**

- **negocio** número de identificación del negocio (provisto por el BCCR)
- **entidad** número de identificación de la entidad (provisto por el BCCR)

```
HASH_IDS = {1: 'sha256', 2: 'sha384', 3: 'sha512'}
```

```
DEFAULT_ERROR = {'codigo_error': 1, 'documento': None, 'fue_exitosa': False, 'hash
```
#### **get\_now**()

```
firme(documento, formato, algoritmo_hash='Sha512', hash_doc=None, id_funcionalidad=-1, lu-
       gar=None, razon=None)
```
Firma con sello electrónico cualquier documento enviado distinguiendo por el parámtetro formato cual método de firma llamar

#### Parameters

- **documento** Documento a firmar en base64
- **formato** Formato del documento, puede ser *xml\_cofirma*, *xml\_contrafirma*, *odf*, *msoffice*, *pdf*
- **algoritmo\_hash** Algoritmo utilizado para calcular el hash\_doc, puede ser *sha256*, *sha384*, *sha512*
- **hash** doc hash del documento aplicando el algoritmo hash
- **id\_funcionalidad** Identificación de la funcionalidad del programa externo, se usa para dar seguimiento a la operación, \* No obligatorio
- **lugar** Lugar donde se realizó la firma (solo PDF)
- **razon** Razon de firma para PDF (solo PDF)

Retorna una diccionario con los siguientes elementos, en caso de error retorna DEFAULT\_ERROR.

#### Returns

codigo error: Número con el código de error 1 es éxito

texto\_codigo\_error: Descripción del error

fue\_exitosa: Verdadero si se pudo sellar, falso si hay un error

documento: Documento en base64 si fue\_exitosa True

hash\_documento: hash del documento en base64 si fue\_exitosa True

id algoritmo hash: algoritmo con el que se calculó la suma hash opciones: sha256, sha384, sha512

<span id="page-17-0"></span>**firme\_xml**(*documento*, *algoritmo\_hash='Sha512'*, *hash\_doc=None*, *id\_funcionalidad=-1*, *\_type='cofirma'*) Firma un documento XML,

Note: Los parámetros exceptuando formato (no existe en este método) son idénticos que los de firme, además los resultados retornados son también idénticos.

**firme\_odf**(*documento*, *algoritmo\_hash='Sha512'*, *hash\_doc=None*, *id\_funcionalidad=-1*) Firma un documento del tipo ODF.

Note: Los parámetros exceptuando formato (no existe en este método) son idénticos que los de firme, además los resultados retornados son también idénticos.

**firme\_msoffice**(*documento*, *algoritmo\_hash='Sha512'*, *hash\_doc=None*, *id\_funcionalidad=-1*) Firma un documento del tipo Microsoft office.

Note: Los parámetros exceptuando formato (no existe en este método) son idénticos que los de firme, además los resultados retornados son también idénticos.

**firme\_pdf**(*documento*, *algoritmo\_hash='Sha512'*, *hash\_doc=None*, *id\_funcionalidad=-1*, *lugar=None*, *razon=None*) Firma un documento del tipo PDF.

Note: Los parámetros exceptuando formato (no existe en este método) son idénticos que los de firme, además los resultados retornados son también idénticos.

#### **validar\_servicio**()

Verifica si el servicio está disponible

Returns True si el servicio está disponible, False si no lo está.

#### **extrae\_resultado**(*solicitud*, *resultado*)

Convierte la infromación obtenida del servicio SOAP a python

#### **Parameters**

- **solicitud** Objeto de solicitud del tipo *pyfva.soap.firmador.SolicitudDeFirma*
- resultado Objeto de respuesta del tipo *pyfva.soap.firmador.RecibaLaSolicitudDeSelladoElectronicoXmlEnv*

Retorna una diccionario con los siguientes elementos, en caso de error retorna DEFAULT\_ERROR.

#### Returns

codigo\_error: Número con el código de error 1 es éxito

texto\_codigo\_error: Descripción del error

fue\_exitosa: Verdadero si se pudo sellar, falso si hay un error

documento: Documento en base64 si fue\_exitosa True

hash\_documento: hash del documento en base64 si fue\_exitosa True

id\_algoritmo\_hash: algoritmo con el que se calculó la suma hash opciones: sha256, sha384, sha512

## <span id="page-18-1"></span><span id="page-18-0"></span>**3.4 Validador Antiguo**

**class** pyfva.clientes.validador.**ClienteValidador**(*negocio=1*, *entidad=1*) Permite validar una firma o un documento utilizando los servicios del BCCR

Los documentos que se pueden validar son:

- Certificados digitales (CA nacional)
- XML: con cofirma y contrafirma
- MSOffice: .docx, .xlsx y .pptx
- ODF: .odt, .ods y .odp
- PDF: .pdf

Note: Los parámetros negocio y entidad de momento no son requeridos, pero puede que en un futuro cercano lo sean, por lo que se recomienda suministrarlos.

#### Parameters

- **negocio** número de identificación del negocio (provisto por el BCCR)
- **entidad** número de identificación de la entidad (provisto por el BCCR)

DEFAULT\_CERTIFICATE\_ERROR = {'certificado': None, 'codigo\_error': 1, 'exitosa': Fal

### **DEFAULT\_DOCUMENT\_ERROR**(*ERRORES\_VALIDA*)

#### **validar\_documento**(*documento*, *formato*)

Valida si el documento está firmado correctamente.

NOTA: Esta versión está obsoleta y tiene problemas de validación de algunos documentos, usar la versión V2 disponible ene este paquete.

#### **Parameters**

- **documento** documento xml en base64
- **formato** tipo de documento a validar (cofirma, contrafirma, msoffice, odf).

Retorna una diccionario con los siguientes elementos, en caso de error retorna DE-FAULT\_DOCUMENT\_ERROR.

Note: Observe que en caso de no ser exitosa la operación los atributos 'advertencias', 'errores\_encontrados' y 'firmantes' retornarán None

#### Returns

codigo\_error: Número con el código de error 0 es éxito

texto\_codigo\_error: Descripción del error

exitosa: True si fue exitoso el verificado del documento, False si no lo fue

advertencias: Lista de advertencias encontradas durante el proceso de validadación, algo como: ["adv1", "adv2"]

<span id="page-19-1"></span>errores\_encontrados: Lista de errores encontrados y su respectivo detalle, ej [("código de error", "Detalle del error"), . . . ]

firmantes: Lista de información del los firmantes, ej [ {'identificacion': "8-0888-0888", 'fecha\_firma': datetime.now(), 'nombre': "Juanito Mora Porras"}, . . . ]

#### **validar\_certificado\_autenticacion**(*certificado*)

Valida si el certificado de autenticación es válido y no está revocado.

Parameters certificado – Certificado en base64

Retorna una diccionario con los siguientes elementos, en caso de error retorna DE-FAULT\_CERTIFICATE\_ERROR.

#### Returns

codigo\_error: Número con el código de error 0 es éxito

texto\_codigo\_error: Descripción del error

exitosa: True si fue exitosa, False si no lo fue

certificado: Si la operación no fue exitosa retorna None, si lo fue retorna un diccionario con: identificacion: Número de identificación del suscriptor dueño del certificado

nombre: Nombre completo del suscriptor dueño del certificado

inicio\_vigencia: Fecha de inicio del vigencia del certificado

fin\_vigencia: Fecha de finalización de la vigencia del certificado

#### **validar\_servicio**(*servicio*)

Valida si el servicio está disponible.

Parameters **servicio** – tipo de servicio a validar, puede ser 'certificado' o 'documento'

Returns True si lo está o False si ocurrió algún error contactando al BCCR o el servicio no está disponible

### <span id="page-19-0"></span>**3.5 Validador**

```
class pyfva.clientes.validadorv2.ClienteValidador(negocio=1, entidad=1)
     Permite validar una firma o un documento utilizando los servicios del BCCR
```
Los documentos que se pueden validar son:

- Certificados digitales (CA nacional)
- XML: con cofirma y contrafirma
- MSOffice: .docx, .xlsx y .pptx
- ODF: .odt, .ods y .odp
- PDF: .pdf

Note: Los parámetros negocio y entidad de momento no son requeridos, pero puede que en un futuro cercano lo sean, por lo que se recomienda suministrarlos.

#### Parameters

- <span id="page-20-0"></span>• **negocio** – número de identificación del negocio (provisto por el BCCR)
- **entidad** número de identificación de la entidad (provisto por el BCCR)

## DEFAULT\_CERTIFICATE\_ERROR = {'certificado': None, 'codigo\_error': 1, 'exitosa': Fal

#### **DEFAULT\_DOCUMENT\_ERROR**(*ERRORES\_VALIDA*)

#### **validar\_documento**(*documento*, *formato*)

Valida si el documento está firmado correctamente.

#### **Parameters**

- **documento** documento xml en base64
- **formato** tipo de documento a validar (cofirma, contrafirma, msoffice, odf).

Retorna una diccionario con los siguientes elementos, en caso de error retorna DE-FAULT\_DOCUMENT\_ERROR.

Note: Observe que en caso de no ser exitosa la operación los atributos 'advertencias', 'errores\_encontrados' y 'firmantes' retornarán None

#### Returns

codigo\_error: Es 0 si el resultado fue exitoso, 1 si existe algún error.

texto\_codigo\_error: Texto de información sobre el código de error.

exitosa: La transacción fue exitosa.

firmas: Listado de firmas en el documento.

- es\_valida: La firma encontrada es válida.
- es\_avanzada: Es una firma avanzada.
- error: Ha ocurrido un error al validar la firma.
- detalle\_de\_error: Texto de detalle del error encontrado si existe.
- garantia\_de\_integridad\_y\_autenticidad: La firma garantiza la integridad y autenticidad del documento
- garantia\_de\_validez\_tiempo: Datos de la garantía del tiempo.
- detalle: Detalle de la firma.
- autoria\_del\_firmante: La firma garantiza la autoría del firmante
- resumen: Resumen de resultados de validación del documento, contiene los elementos

'integridad', 'jerarquia\_de\_confianza', 'vigencia', 'tipo\_de\_certificado', 'revocacion', 'fecha\_de\_firma' Cada uno de los elementos tiene los siguientes campos ('estado', 'se\_evalua', 'respuesta', 'codigo')

errores: Errores encontrados al validar el documento

#### **validar\_certificado\_autenticacion**(*certificado*)

Valida si el certificado de autenticación es válido y no está revocado.

Parameters certificado – Certificado en base64

<span id="page-21-1"></span>Retorna una diccionario con los siguientes elementos, en caso de error retorna DE-FAULT\_CERTIFICATE\_ERROR.

#### Returns

codigo\_error: Número con el código de error 0 es éxito

texto\_codigo\_error: Descripción del error

exitosa: True si fue exitosa, False si no lo fue

certificado: Si la operación no fue exitosa retorna None, si lo fue retorna un diccionario con: identificacion: Número de identificación del suscriptor dueño del certificado

nombre: Nombre completo del suscriptor dueño del certificado

inicio\_vigencia: Fecha de inicio del vigencia del certificado

fin\_vigencia: Fecha de finalización de la vigencia del certificado

**validar\_servicio**(*servicio*)

Valida si el servicio está disponible.

Parameters **servicio** – tipo de servicio a validar, puede ser 'certificado' o 'documento'

Returns True si lo está o False si ocurrió algún error contactando al BCCR o el servicio no está disponible

### <span id="page-21-0"></span>**3.6 Verificador**

**class** pyfva.clientes.verificador.**ClienteVerificador**(*negocio=1*, *entidad=1*) Verifica si una firma ha sido completada

Note: Los parámetros negocio y entidad de momento no son requeridos, pero puede que en un futuro cercano lo sean, por lo que se recomienda suministrarlos.

#### **Parameters**

- **negocio** número de identificación del negocio (provisto por el BCCR)
- **entidad** número de identificación de la entidad (provisto por el BCCR)

```
DEFAULT_ERROR = {'codigo_error': 1, 'existe_firma': False, 'fue_exitosa': False, 't
```
**existe\_solicitud\_de\_firma\_completa**(*identificacion*)

Verifica si una solicitud de firma ha sida completada por el usuario en el sistema del BCCR

Parameters **identificacion** – número de identificación de la persona

Retorna una diccionario con los siguientes elementos, en caso de error retorna DEFAULT\_ERROR.

Returns

codigo\_error: Número con el código de error 0 es éxito

texto\_codigo\_error: Descripción del error

exitosa: True si fue exitosa, False si no lo fue

existe\_firma: Retorna True si hay un proceso de firma activo o False si no.

### **validar\_servicio**()

Valida si el servicio está disponible.

Returns True si lo está o False si ocurrió algún error contactando al BCCR o el servicio no está disponible

# CHAPTER 4

### <span id="page-24-2"></span>Servicio receptor de respuestas del BCCR

<span id="page-24-0"></span>Bajo la política *No nos llame, nosotros lo llamamos* se requiere un cliente capaz de recibir las notificaciones del FVA del banco central, por ello se ha previsto un cliente capaz de comunicarse.

Note: Por defecto este módulo solo registra los eventos en debug, por lo que no aporta lógica, ni maneja la petición, para ello mejor cree un cliente propio y modifique la variable de entorno *RECEPTOR\_CLIENT*

Para construir un cliente que porporcione mayor funcionalidad solo debe hacer un módulo que posea los siguientes métodos:

- reciba notificacion(data)
- valide servicio()

Use el cliente de debug para saber cuales son los datos suministrados.

## <span id="page-24-1"></span>**4.1 Cliente receptor para debug**

Administra las respuestas recibidas del BCCR, para ponerlo en funcionamiento se debe crear una aplicación web, por ejemplo en django y agrear lo siguiente en urls.py

```
from pyfva.receptor.ws_service import ResultadoDeSolicitudSoap_SERVICE
from soapfish.django_ import django_dispatcher
dispatcher = django_dispatcher(ResultadoDeSolicitudSoap_SERVICE)
urlpatterns = [
     ...
url(r'^wcfv2\/Bccr\.Sinpe\.Fva\.EntidadDePruebas\.Notificador\/ResultadoDeSolicitud\.
˓→asmx$',
dispatcher, name="receptor_fva"),
]
```
#### <span id="page-25-0"></span>pyfva.receptor.client.**reciba\_notificacion**(*data*) Recibe la notificación del BCCR

Params data Es un diccionario con los siguientes atributos

- id\_solicitud: Id de la solicitud del BCCR
- documento: Documento firmado
- fue\_exitosa: si fue exitosa la firma
- codigo\_error: código de error

No requiere retornar nada

pyfva.receptor.client.**valide\_servicio**() Valida el si el servicio está disponible

Returns True si el servicio está disponible, False si no lo está

# CHAPTER 5

## Formatos y códigos

<span id="page-26-0"></span>Acá se describe los formatos y los códigos utilizados por el BCCR en sus comunicaciones, los cuales además son usados por pyfva

## <span id="page-26-1"></span>**5.1 Formato de identificación**

El formato está basado en el documento [Codificaciones generales del sistema de pagos](http://www.bccr.fi.cr/sistema_pagos/servicios_sinpe/nuevos_servicios/NormaCodificaciones.pdf)

### <span id="page-26-2"></span>**5.1.1 Persona Física Nacional (Cédula de Identidad)**

El estándar definido por la Registro Nacional para el número de identificación único de personas físicas nacionales es: *0P-TTTT-AAAA*

Donde

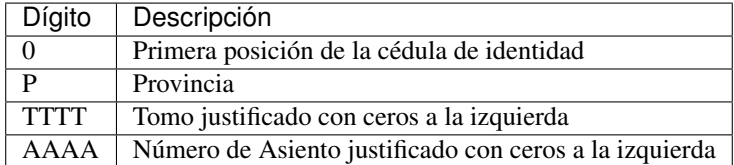

Un número de cédula válido para una persona física nacional sería, por ejemplo, 01-0913-0259.

### **5.1.2 Persona Jurídica**

Este tipo de persona tendrá 3 como primera posición de la cédula, de acuerdo con la tabla de naturalezas antes descrita. Las restantes 9 posiciones deben cumplir con la siguiente codificación:

*3-TTT-CCCCCC*

Donde

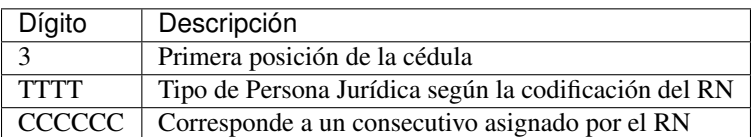

### **5.1.3 Persona extranjera residente**

El estándar definido por la Dirección General de Migración y Extranjería, para el número de identificación único de personas físicas de origen extranjero residentes en el país (DIMEX), así como el determinado por la Cancillería de la República para las identificaciones de diplomáticos (DIDI), consta de 12 dígitos y está compuesto de la siguiente forma:

*XNNNCCCCCCDV*

Para el DIMEX:

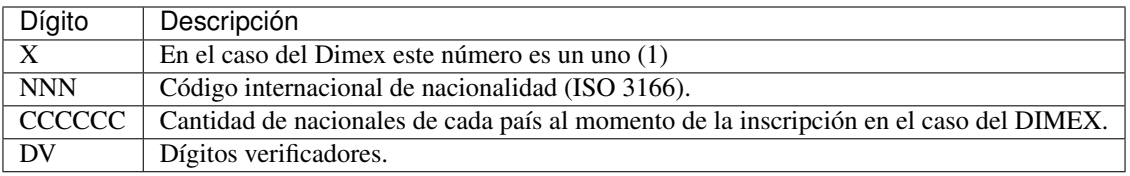

En el caso del DIDI:

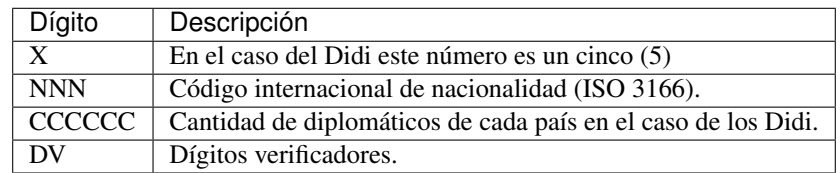

A partir del 1º de octubre de 2012, el DIMEX y el DIDI serán los únicos números de identificación válidos para extranjeros en las operaciones que se tramiten por medio de la plataforma del SINPE.

## <span id="page-27-0"></span>**5.2 Algoritmos Hash soportados**

Para hacer el cálculo del hash de un documento puede utilizar alguno de los siguientes algoritmos. Se recomienda usar Sha512

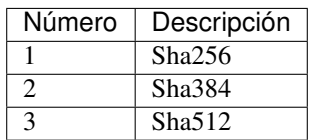

## <span id="page-28-0"></span>**5.3 Código de error del firmador al solicitar una firma**

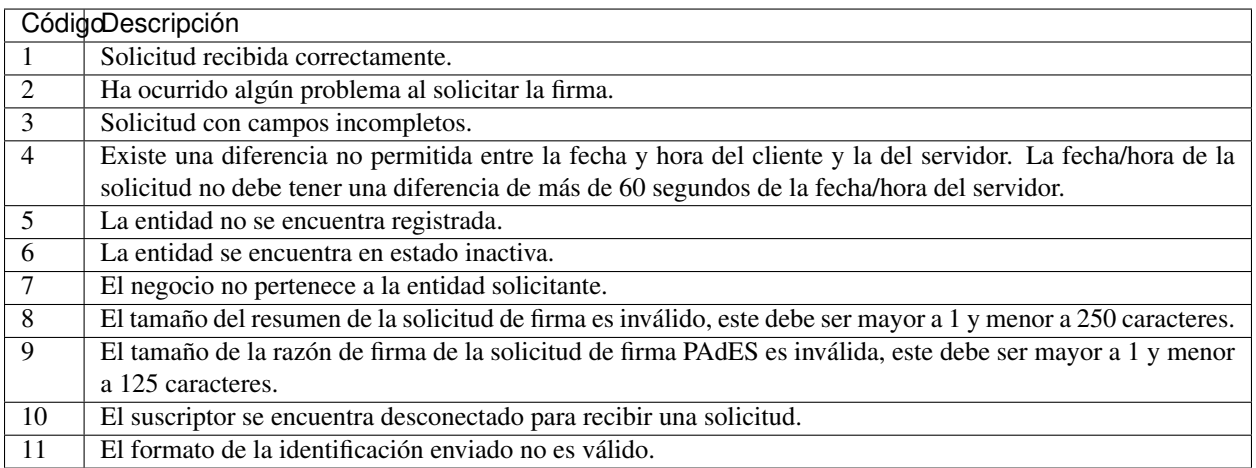

Note: Existen códigos para validación y verificación, pero acá no están disponibles pues no son públicos todavía.

# CHAPTER 6

## Códigos usados en pyfva

<span id="page-30-0"></span>Note: Los códigos aquí descritos son los usados por pyFVA pero no son los oficiales del FVA del BCCR ya que todavía no son públicos, aún así se intenta ser 100% compatible con los códigos oficiales, por lo que estos son una buena referencia

## <span id="page-30-1"></span>**6.1 HASH\_METHODS**

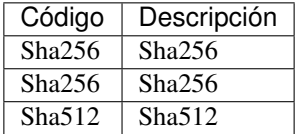

## <span id="page-31-0"></span>**6.2 ERRORES\_AL\_SOLICITAR\_FIRMA**

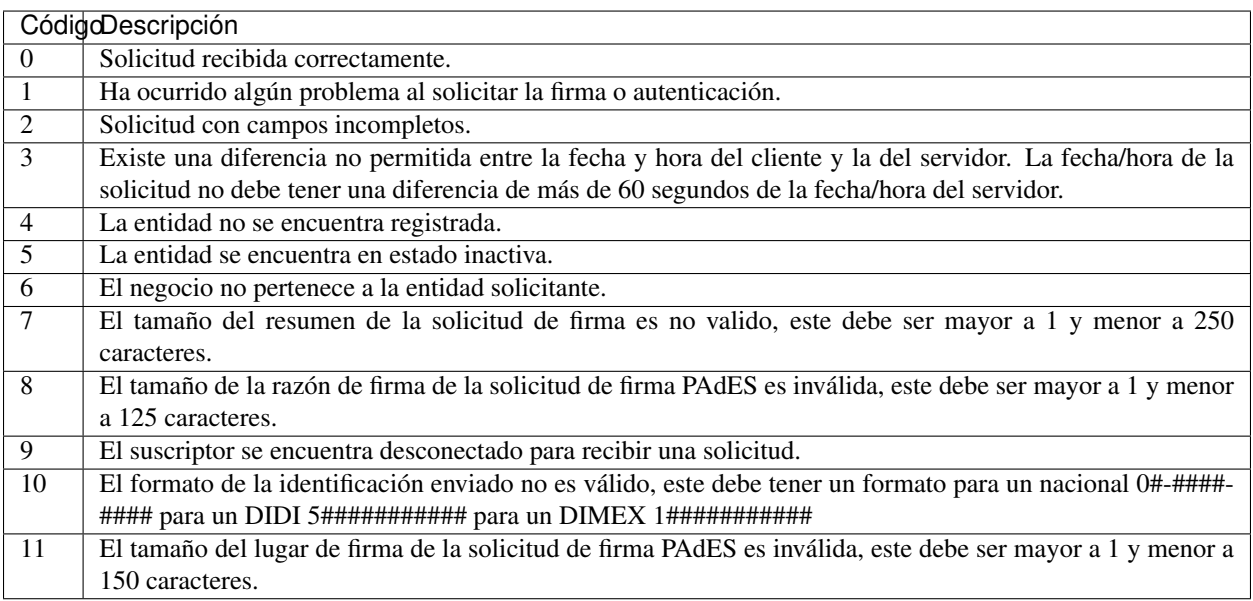

## <span id="page-31-1"></span>**6.3 ERRORES\_AL\_NOTIFICAR\_FIRMA**

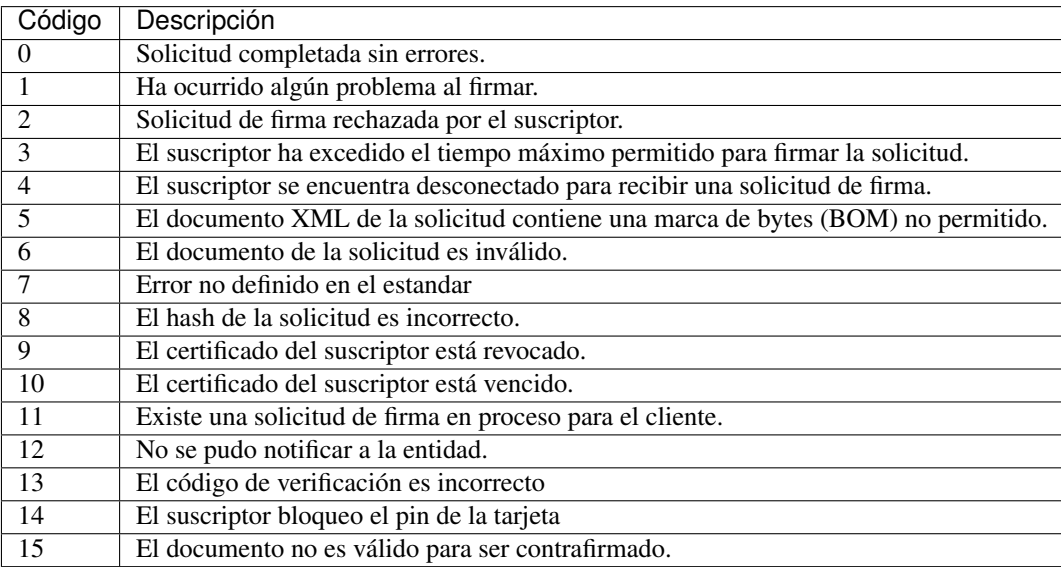

## <span id="page-32-0"></span>**6.4 ERRORES\_AL\_SOLICITAR\_SELLO**

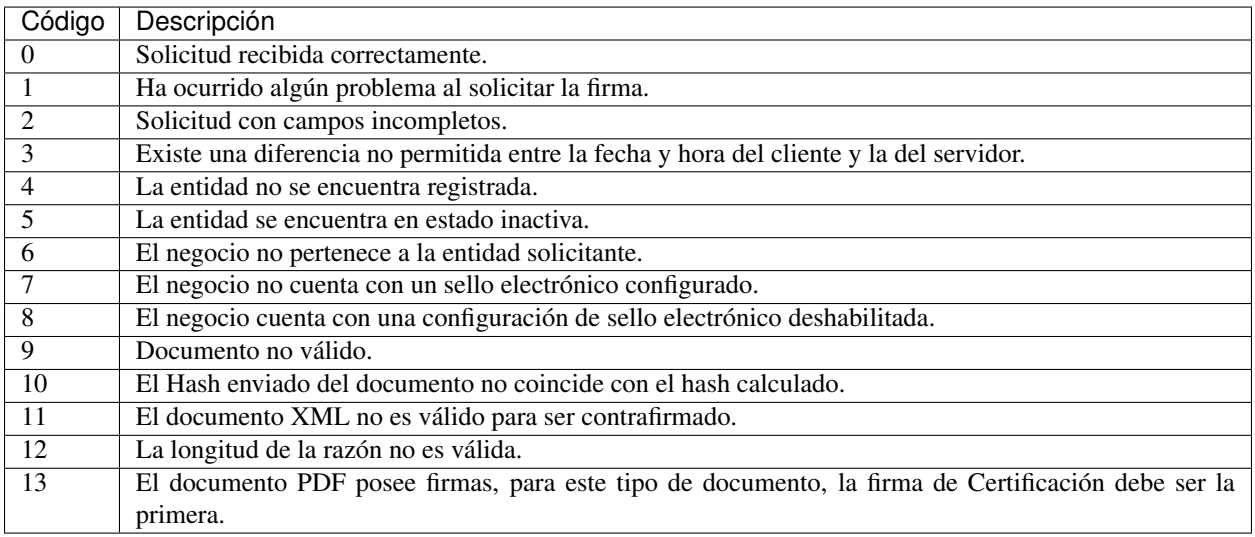

## <span id="page-32-1"></span>**6.5 ERRORES\_VALIDA\_CERTIFICADO**

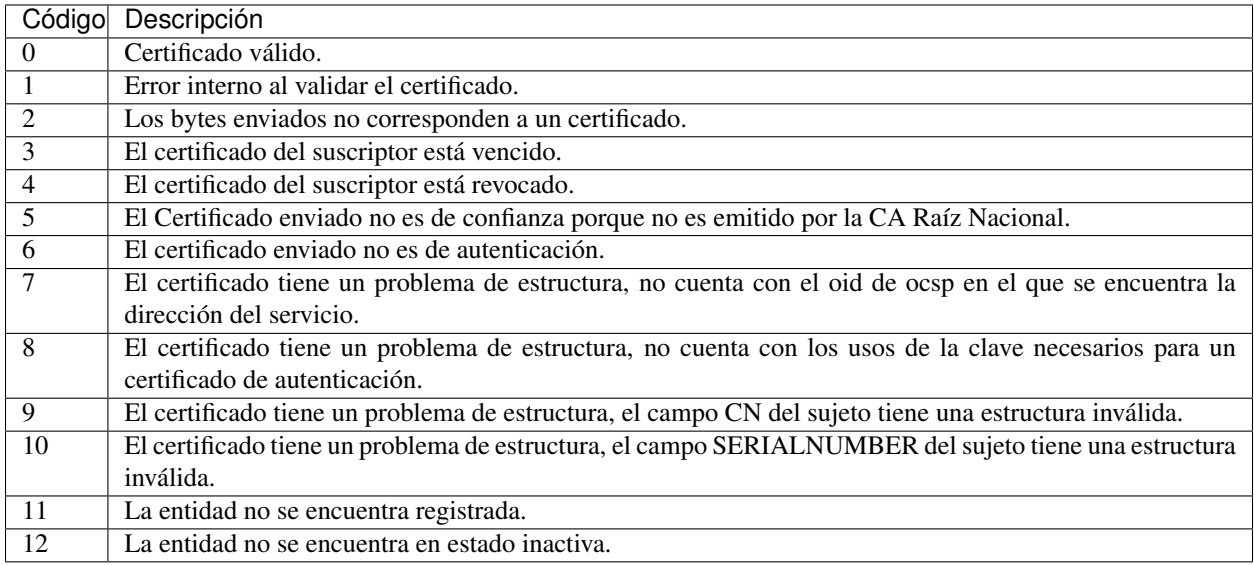

## <span id="page-32-2"></span>**6.6 ERRORES\_VALIDA\_XMLCOFIRMA**

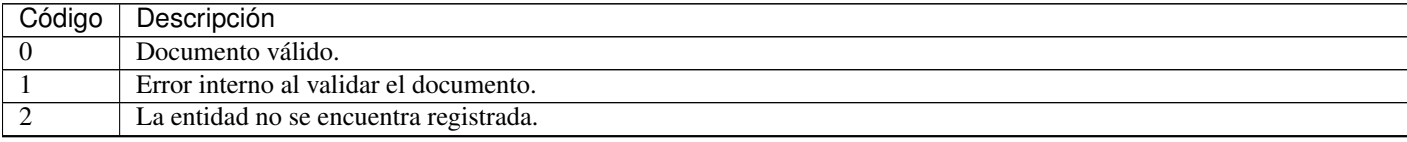

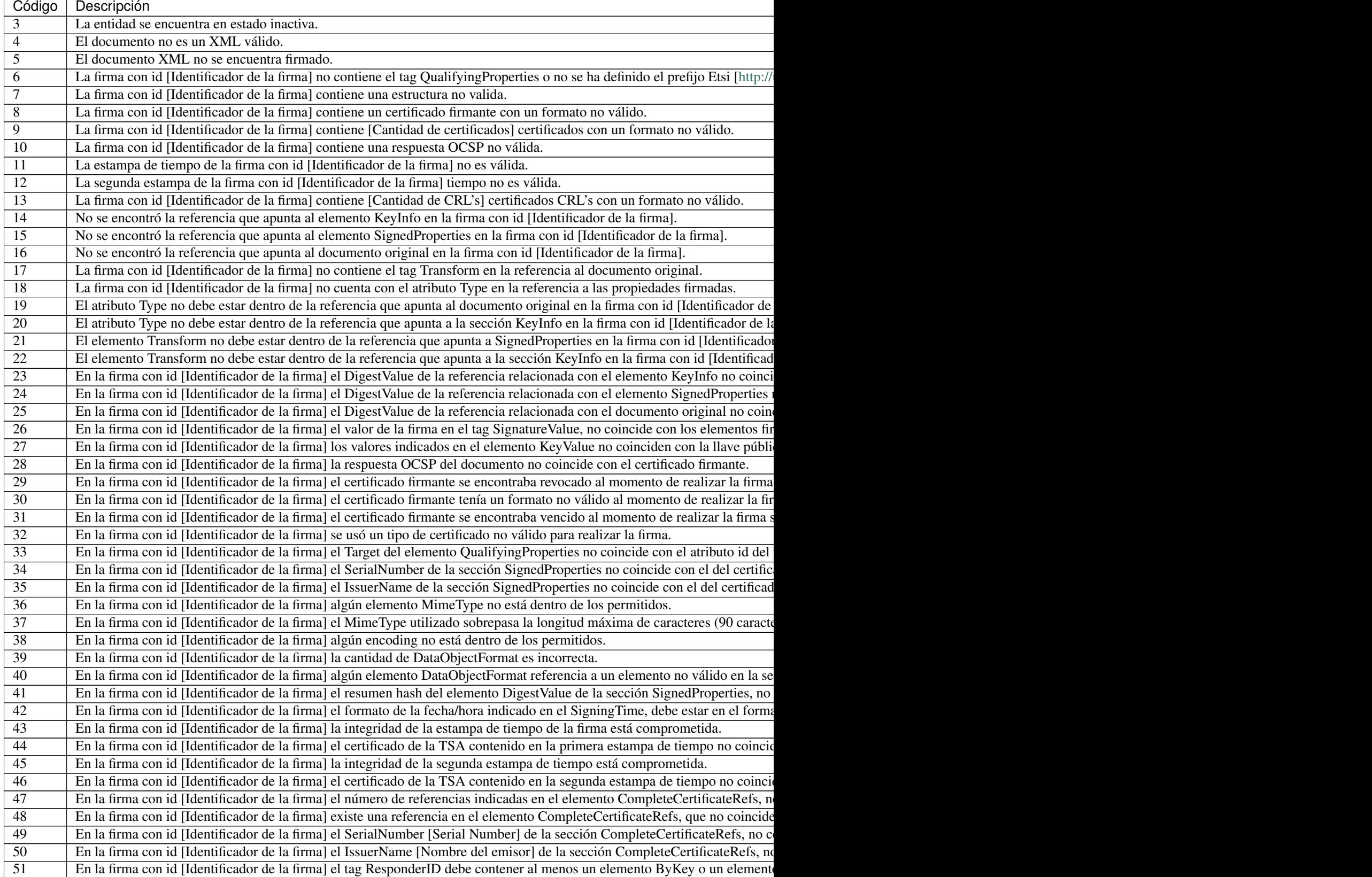

Table – continued from previous

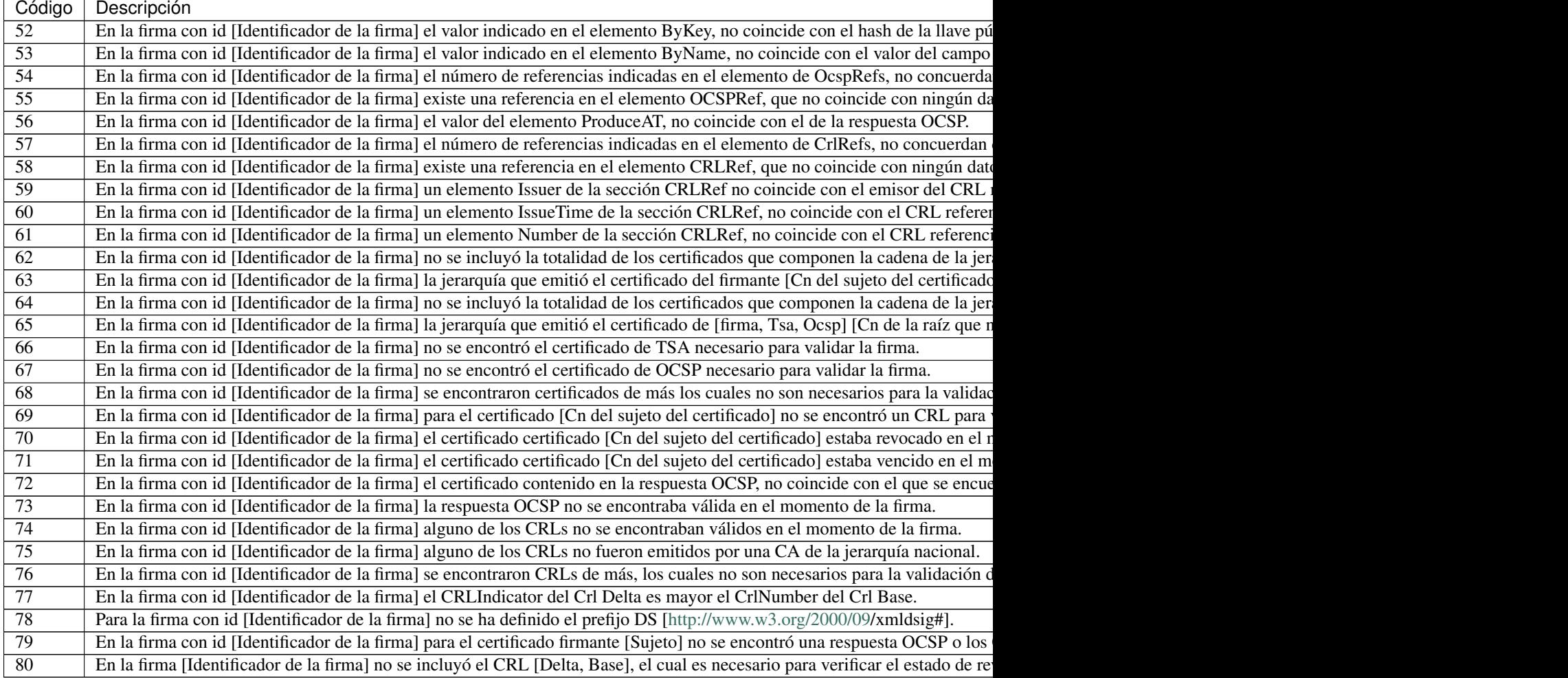

## <span id="page-34-0"></span>**6.7 ERRORES\_VALIDA\_XMLCONTRAFIRMA**

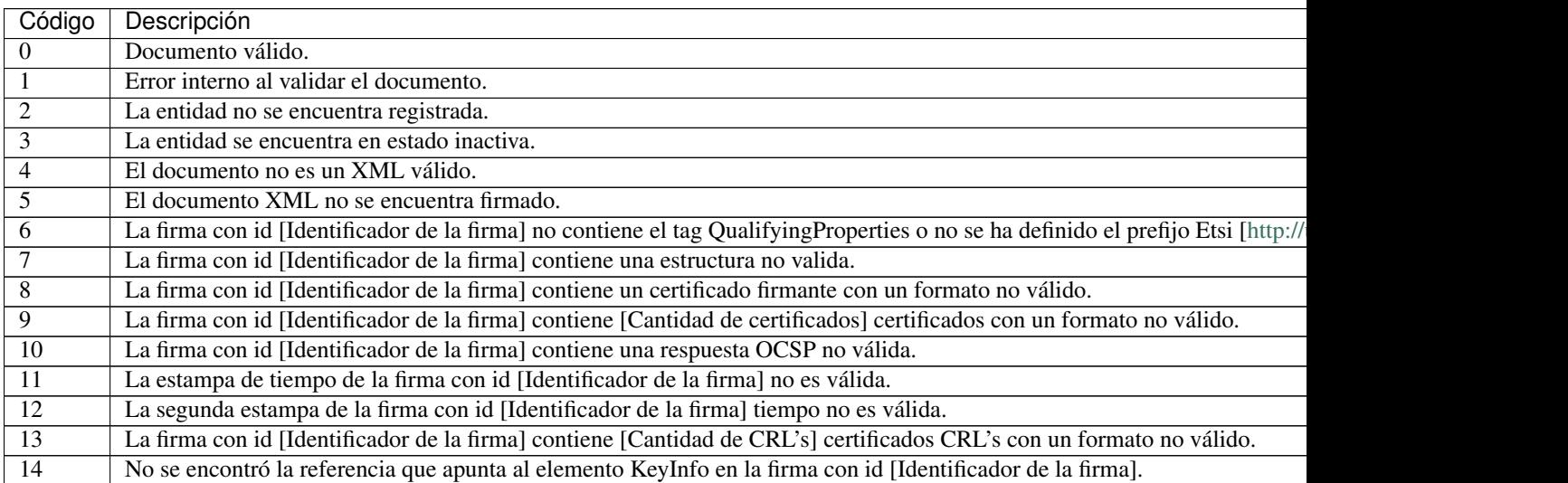

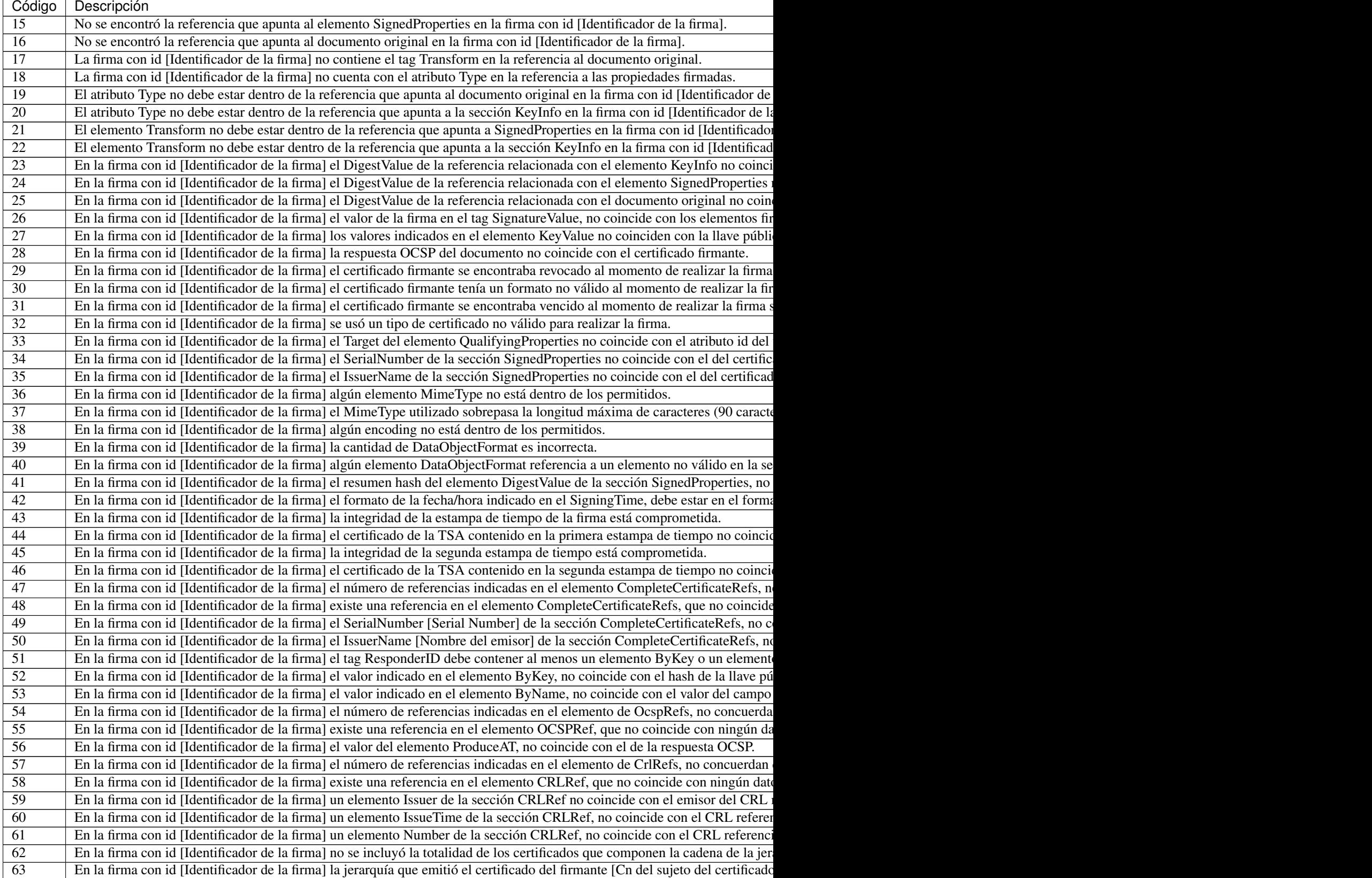

Table – continued from previous

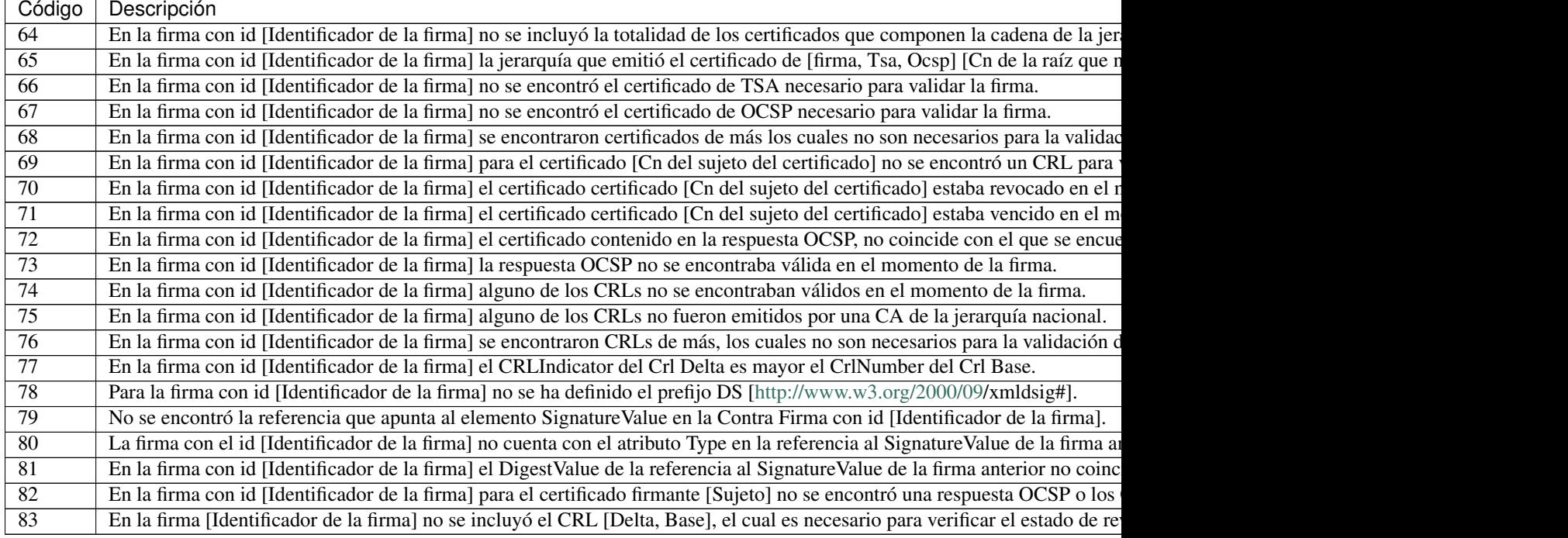

## <span id="page-36-0"></span>**6.8 ERRORES\_VALIDA\_MSOFFICE**

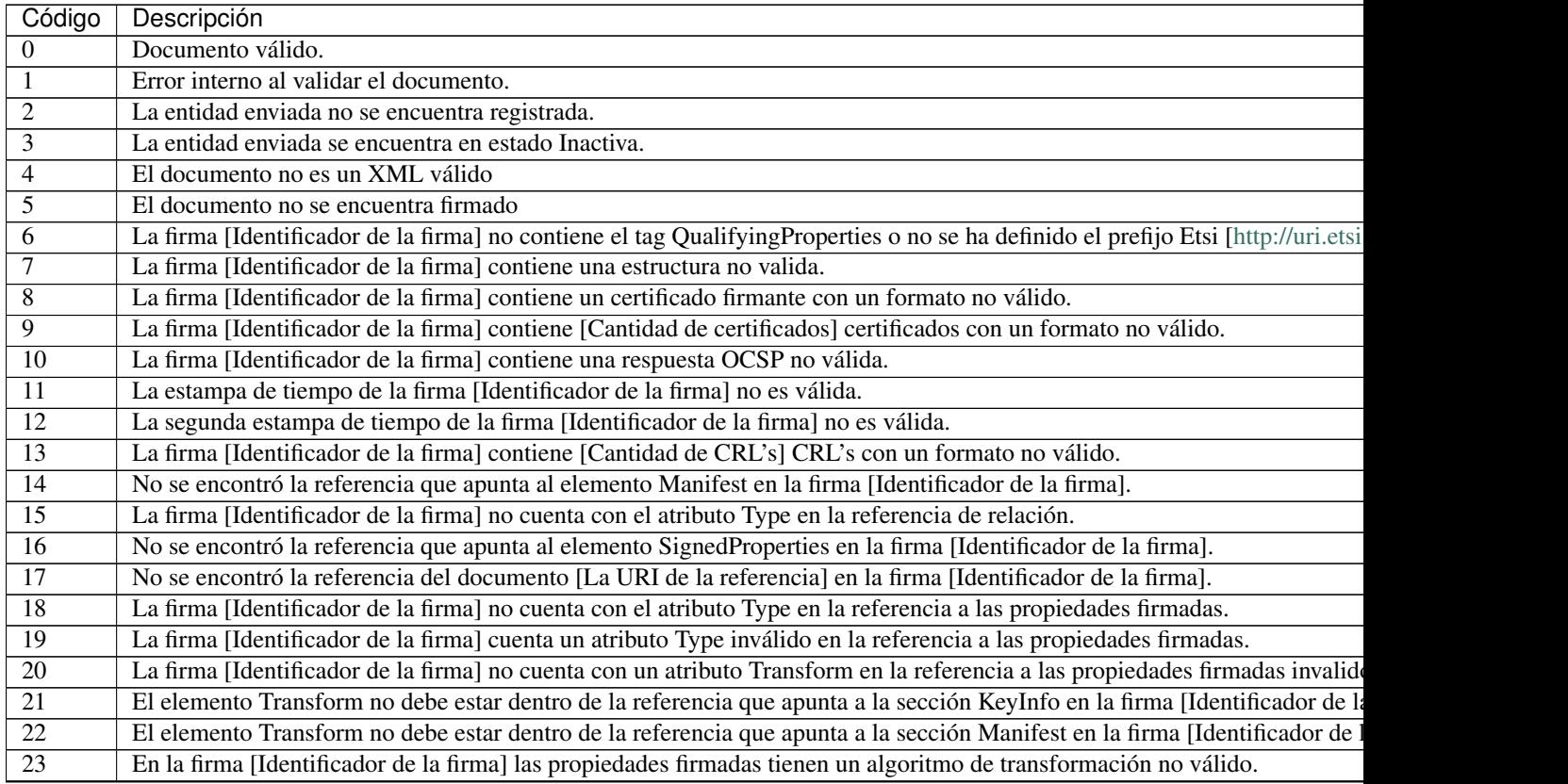

### Table – continued from previous page

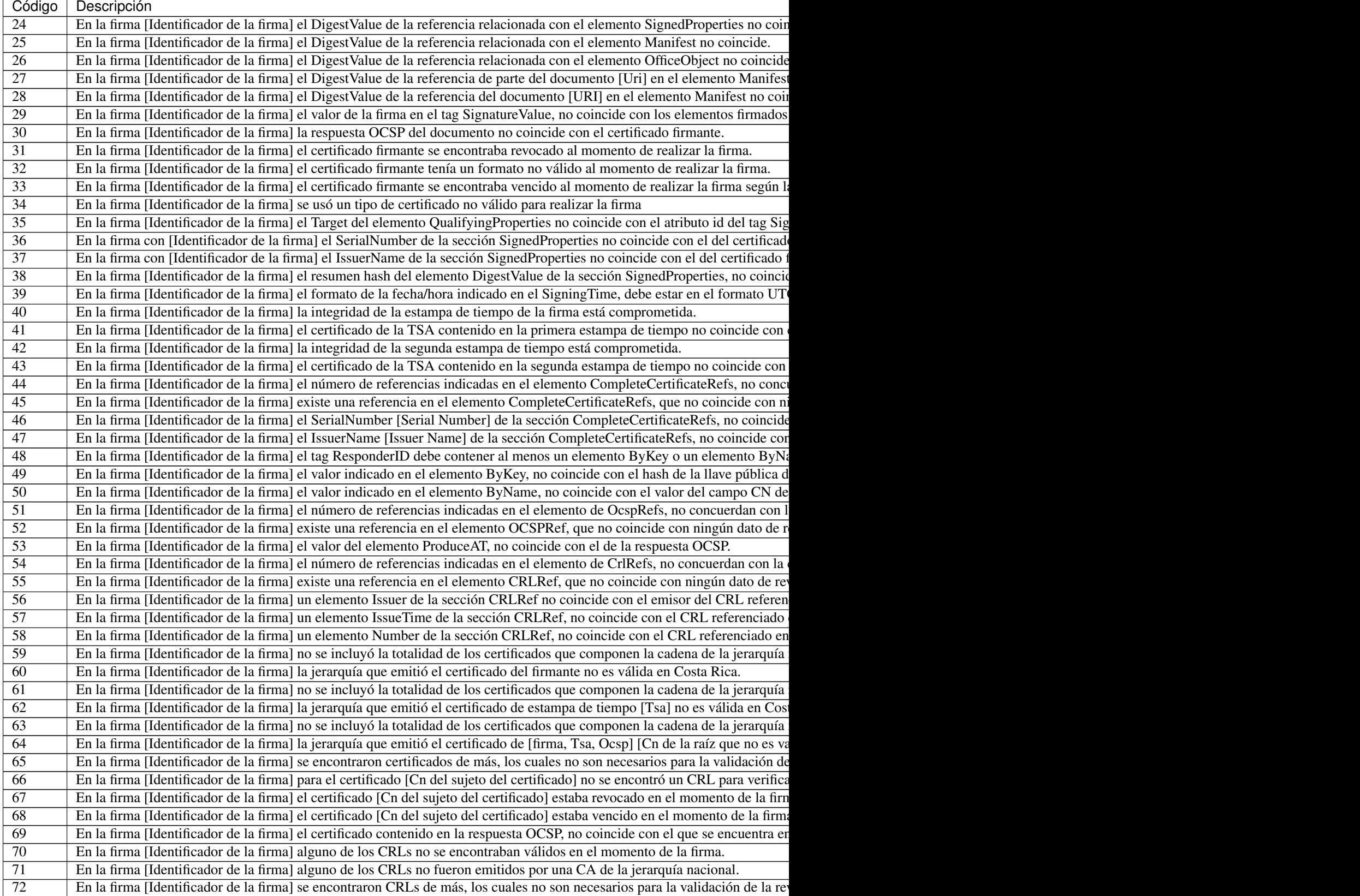

Table – continued from previous p

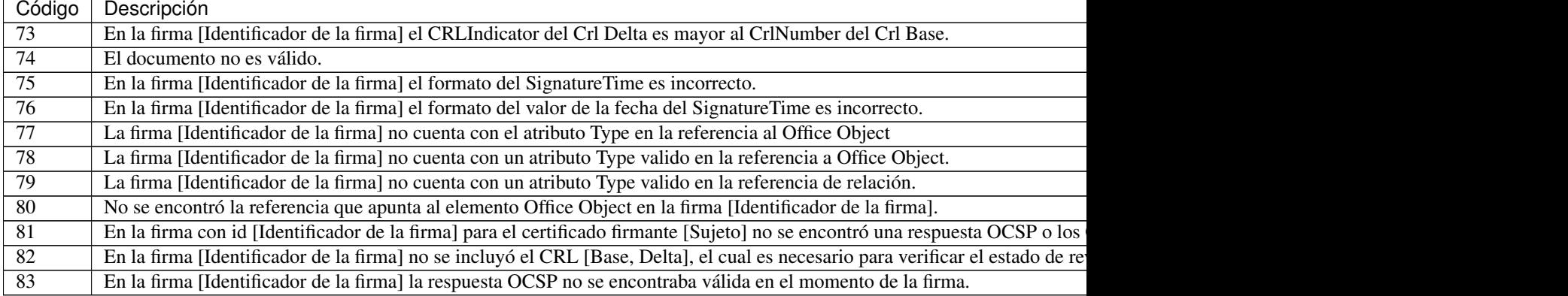

## <span id="page-38-0"></span>**6.9 ERRORES\_VALIDA\_ODF**

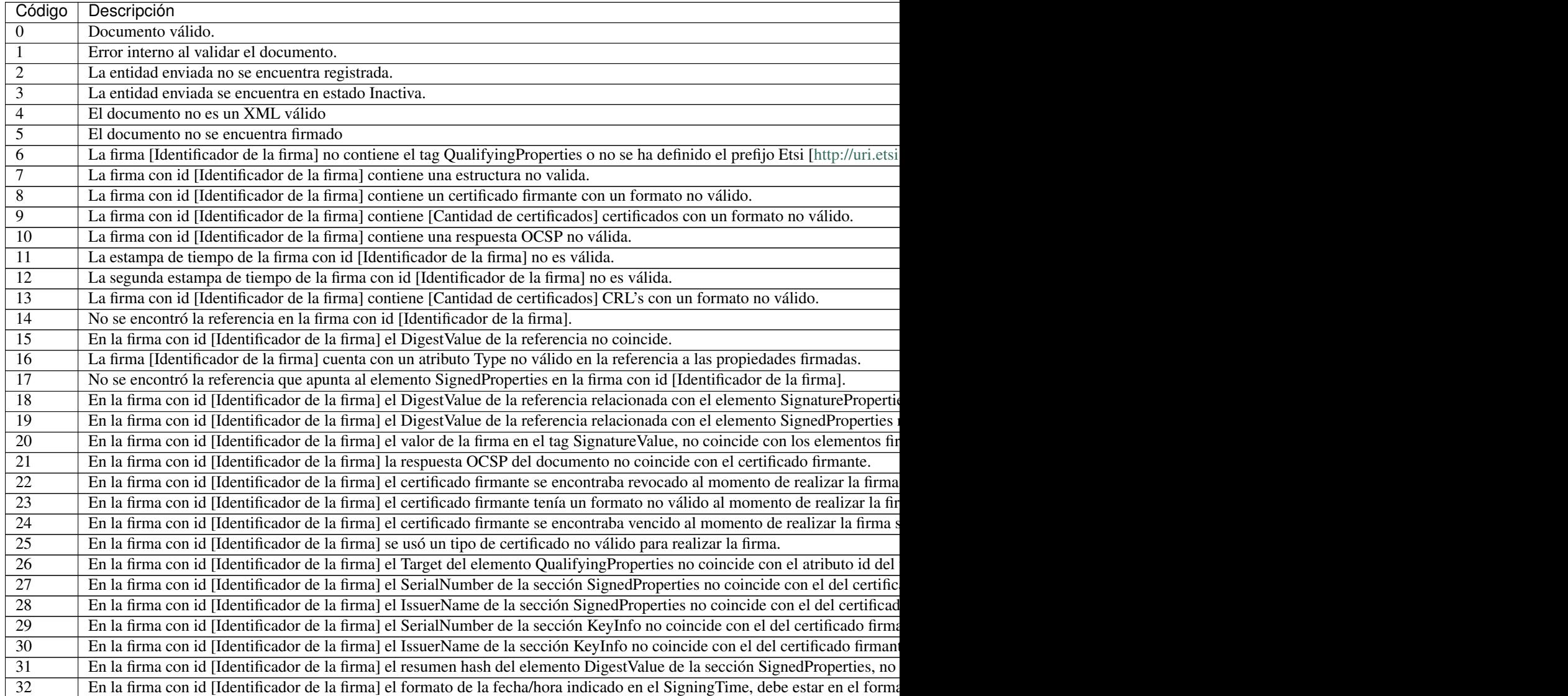

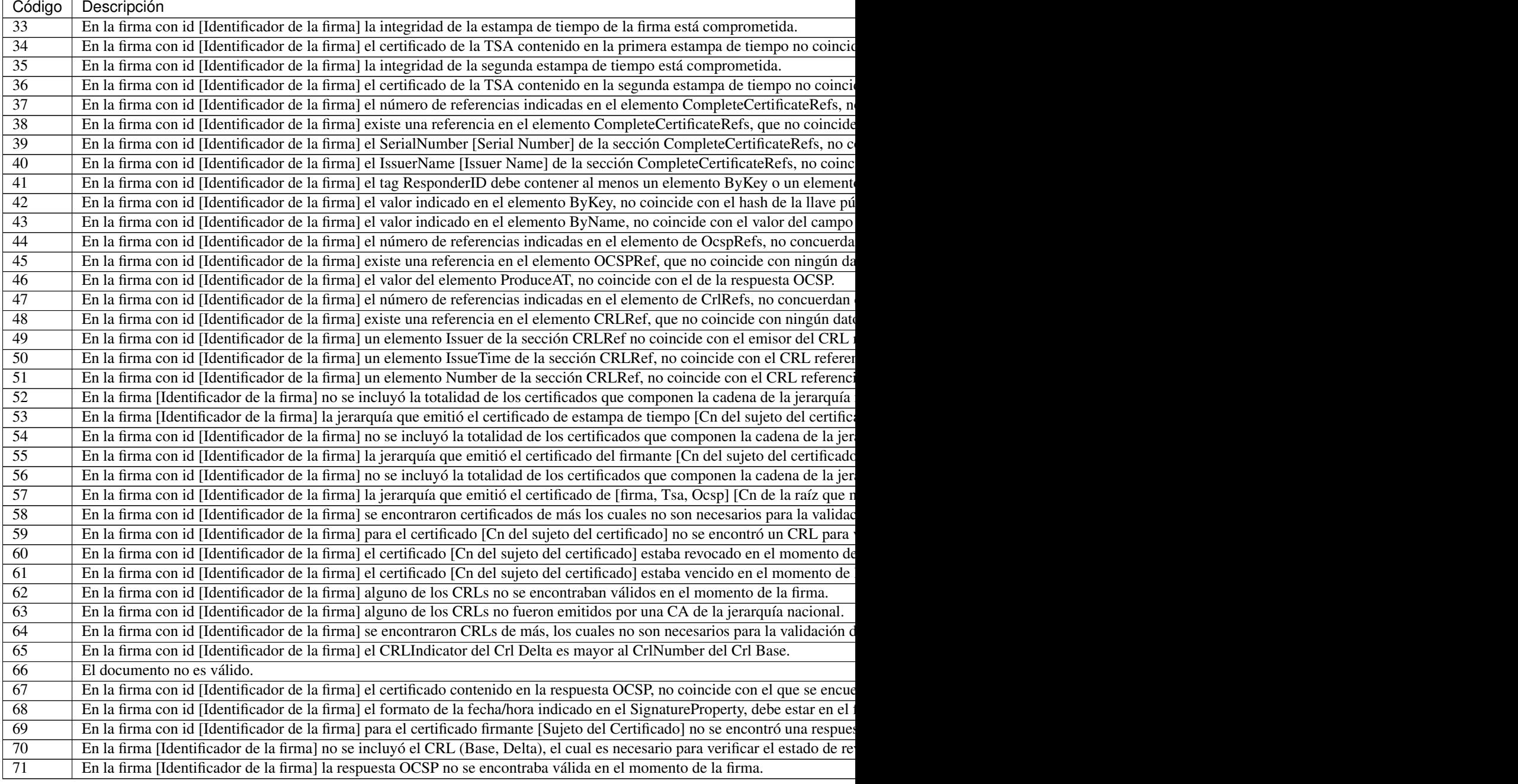

## <span id="page-39-0"></span>**6.10 ERRORES\_VALIDA\_PDF**

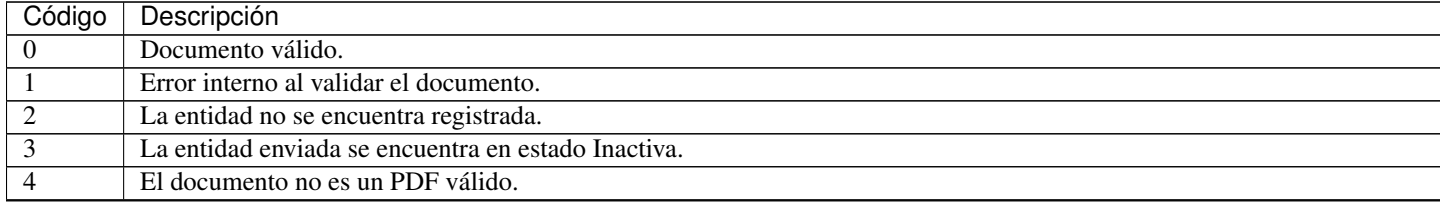

Table 5 – continued from previous page

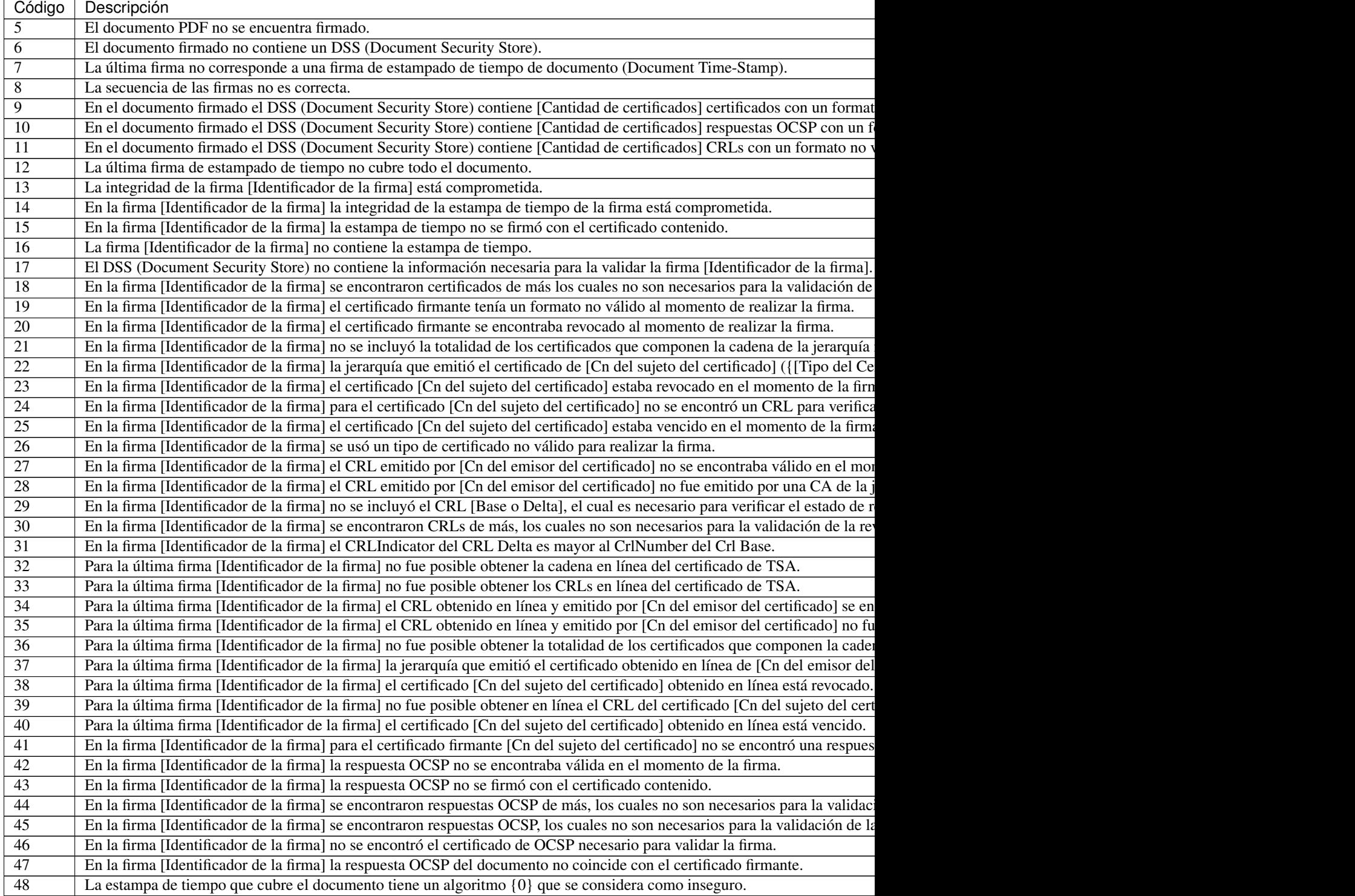

# CHAPTER 7

Índices y tablas

- <span id="page-42-0"></span>• genindex
- modindex
- search

Python Module Index

<span id="page-44-0"></span>p

pyfva.receptor.client, [21](#page-24-1)

## Index

## <span id="page-46-0"></span>C

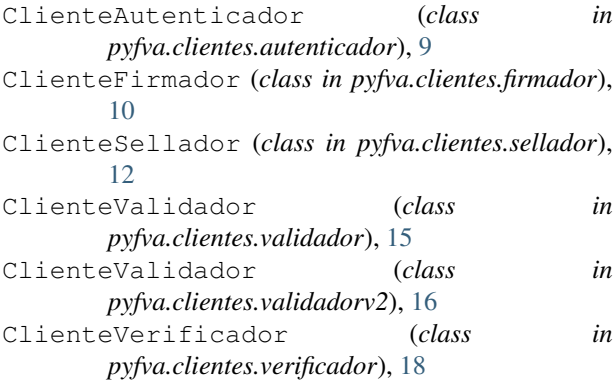

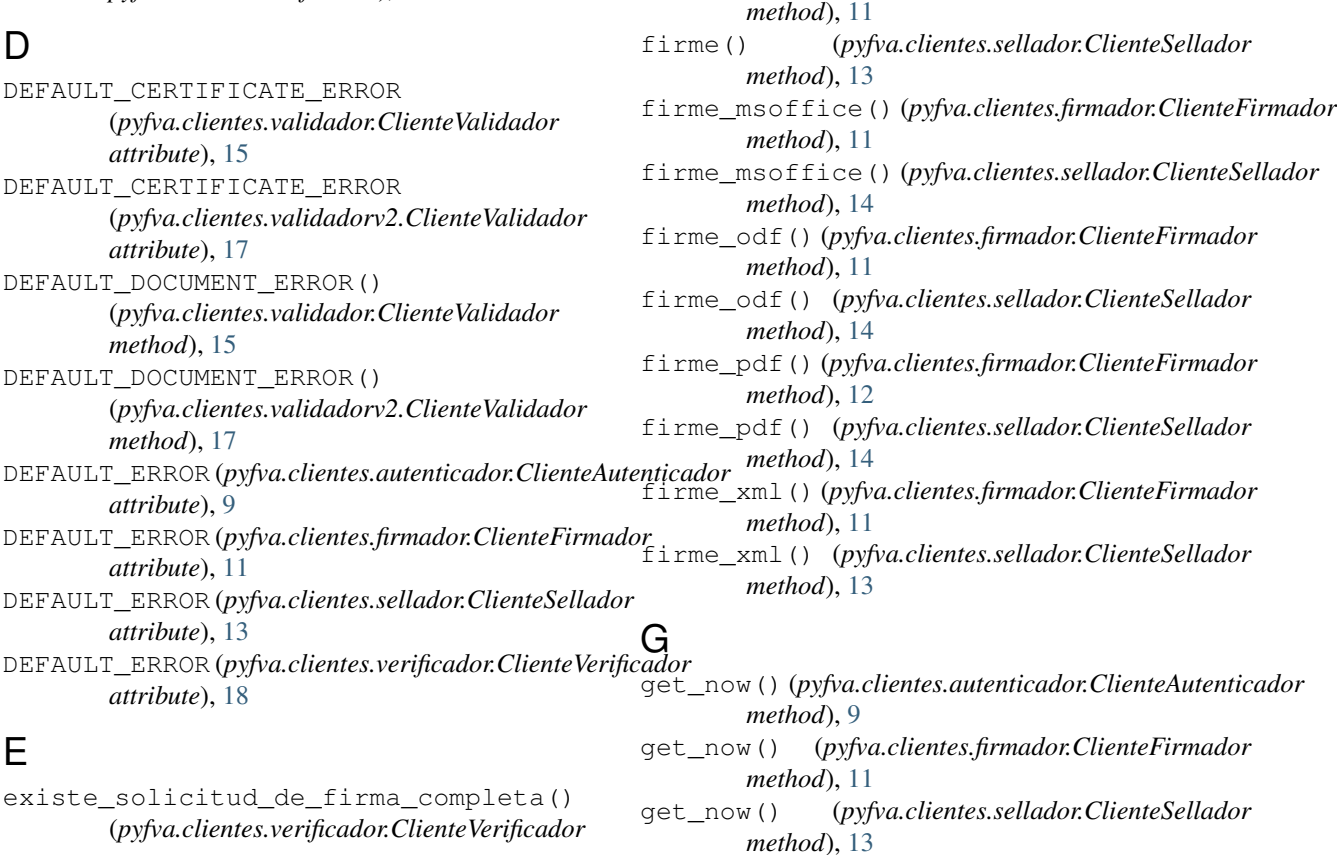

F

*method*), [18](#page-21-1) extrae\_resultado()

*method*), [10](#page-13-1) extrae\_resultado()

*method*), [12](#page-15-1) extrae\_resultado()

*method*), [14](#page-17-0)

(*pyfva.clientes.autenticador.ClienteAutenticador*

(*pyfva.clientes.firmador.ClienteFirmador*

(*pyfva.clientes.sellador.ClienteSellador*

firme() (*pyfva.clientes.firmador.ClienteFirmador*

## H

```
HASH_IDS
(pyfva.clientes.sellador.ClienteSellador at-
         tribute), 13
```
### P

pyfva.receptor.client (*module*), [21](#page-24-2)

## R

reciba\_notificacion() (*in module pyfva.receptor.client*), [21](#page-24-2)

## S

```
solicitar_autenticacion() (pyfva.clientes.autenticador.ClienteAutenticador
         method),
9
suscriptor_conectado() (pyfva.clientes.firmador.ClienteFirmador
        method), 12
```
## $\overline{V}$

```
validar_certificado_autenticacion() (pyfva.clientes.validador.ClienteValidador
        method), 16
validar_certificado_autenticacion() (pyfva.clientes.validadorv2.ClienteValidador
        method), 17
validar_documento() (pyfva.clientes.validador.ClienteValidador
        method), 15
validar_documento() (pyfva.clientes.validadorv2.ClienteValidador
        method), 17
validar_servicio() (pyfva.clientes.autenticador.ClienteAutenticador
        method), 10
validar_servicio() (pyfva.clientes.firmador.ClienteFirmador
        method), 12
validar_servicio() (pyfva.clientes.sellador.ClienteSellador
        method), 14
validar_servicio() (pyfva.clientes.validador.ClienteValidador
        method), 16
validar_servicio() (pyfva.clientes.validadorv2.ClienteValidador
        method), 18
validar_servicio() (pyfva.clientes.verificador.ClienteVerificador
        method), 18
valide_servicio()
                               (in module
        pyfva.receptor.client), 22
```